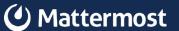

# Building a Platform with self-serve powers using ChatOps and Github Bots

Spiros Economakis

#### **Mattermost**

Mattermost is an open source platform that provides secure collaboration for technical and operational teams.

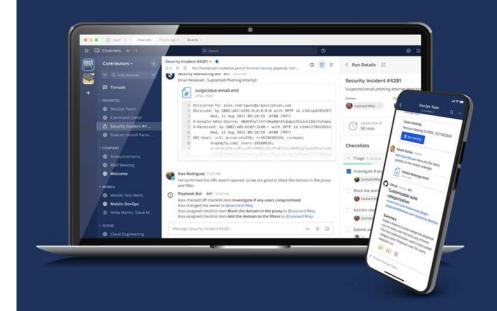

## **Mattermost Cloud story**

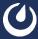

## **Back in the days**

We had an idea to offer Mattermost as a SaaS product and build Mattermost Cloud.

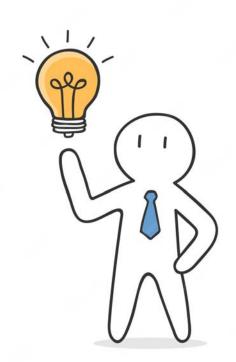

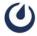

## **SDLC of Mattermost Cloud**

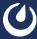

## **SDLC - Planning**

- Current teams' capacity & resource allocation (incl. hiring etc.)
- Current teams' structure & responsibilities
- Cost
- Milestones

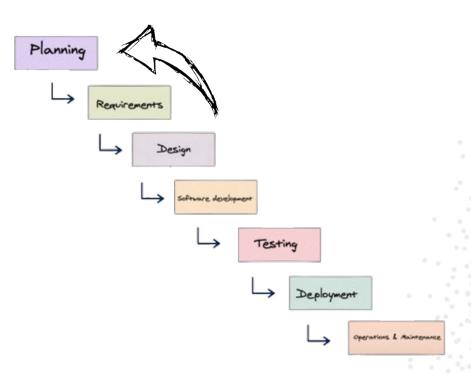

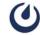

## **Team topology**

At that time, we had adopted the **Dev and Ops collaboration model**, with each team specializing where needed, but also sharing where necessary.

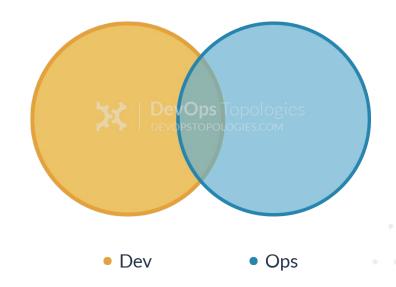

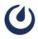

## **SDLC - Requirements**

- Ideal Customer Profile (ICP)
- · Features, user flows etc.
- SLOs, SLIs
- Incident response
- Scalability & Performance
- Security & Compliance
- more...

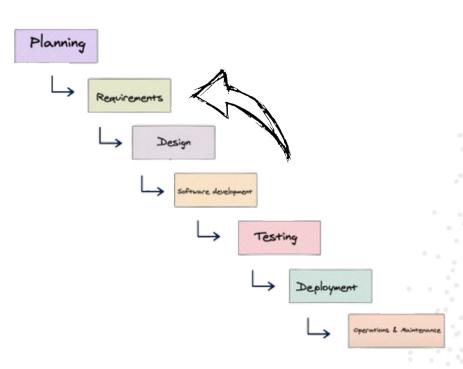

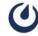

#### **SRE team**

At that time, we realised that we need to introduce an SRE team.

Collaboration between Dev and SRE happens around operational criteria, but once the SRE team is happy with the code, they support it in Production.

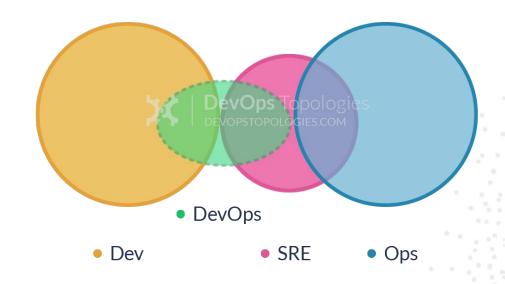

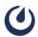

## **Teams**

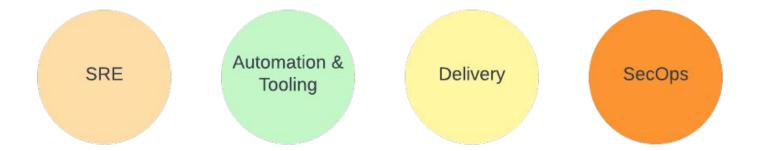

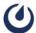

## Strategy

SaaS Platform

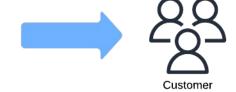

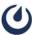

## **SDLC - Design**

- Technology stack
- Core components
- System architecture
- Security controls
- Compliance & attestations
- Testing strategy

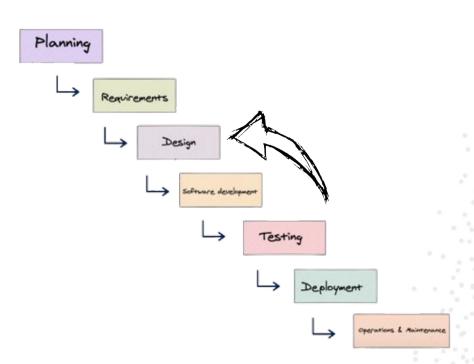

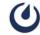

## **Design - Some examples**

- RDS Aurora
- Kubernetes
- Mattermost Operator
- Customer server
- Customer Portal
- Provisioner
- Fleet controller and more....

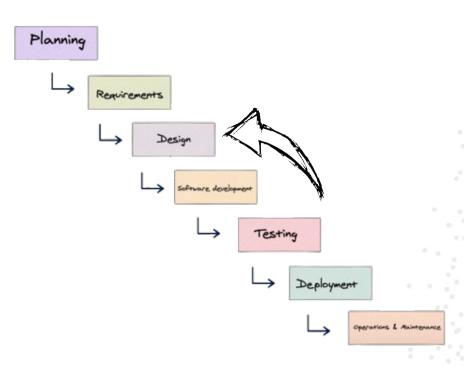

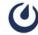

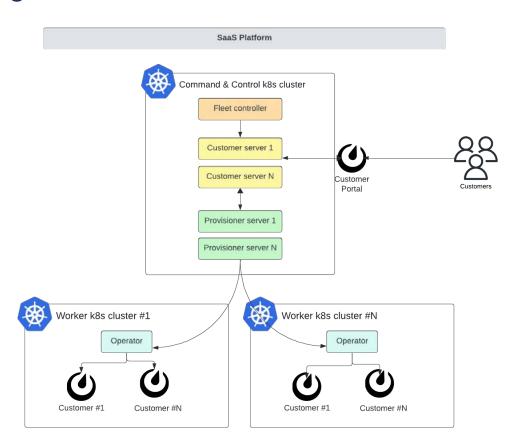

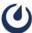

## **Testing strategy**

We realized that to test the SaaS platform at scale, it will:

- Need lots of effort
- Be hard to automate everything
- Be cost inefficient

Increase the time to market

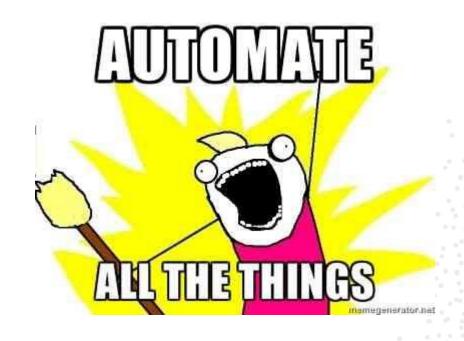

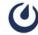

## **Dogfooding**

One of our core principles in Mattermost is to:

"Use our own product to complete our mission"

#### SIMPLY EXPLAINED

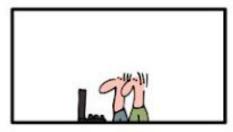

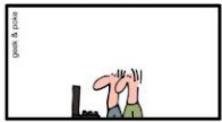

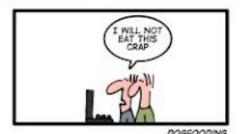

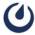

## **Our motto**

"Build once and for all"

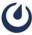

## Infrastructure group's mission

Empower Mattermost to provide a SaaS Platform as Product which serves **internal** and **external** users by guaranteeing that we operate an **enterprise-grade** SaaS platform with **self-serve powers** 

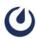

## **Testing strategy**

- Do not over-automate and prioritise the customer experience and some critical paths for automation
- Use the SaaS Platform as golden path to run:
  - Dev envs
  - Support envs
  - Demo envs

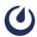

## **New Strategy**

Early adopters

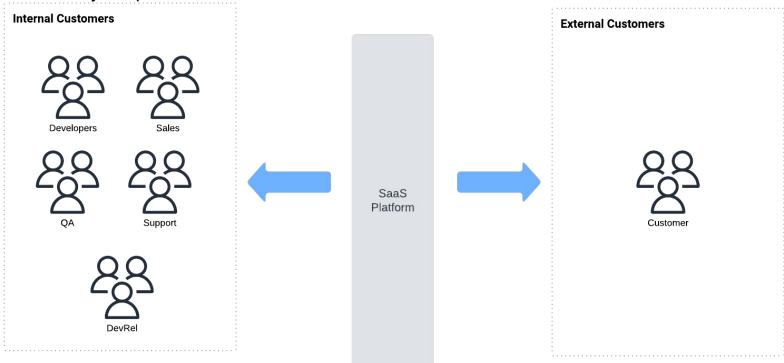

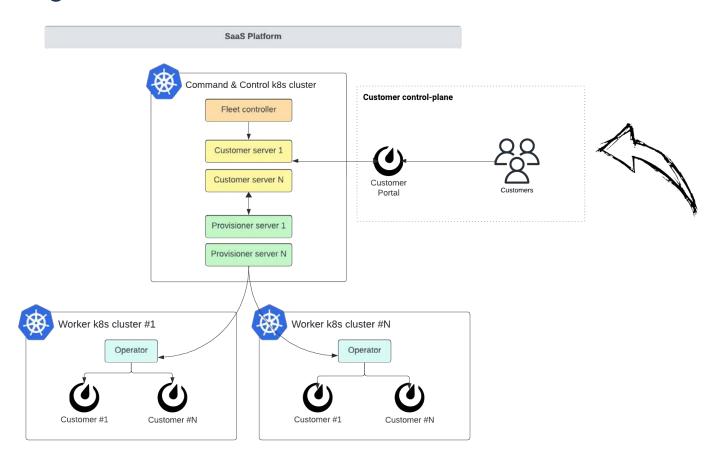

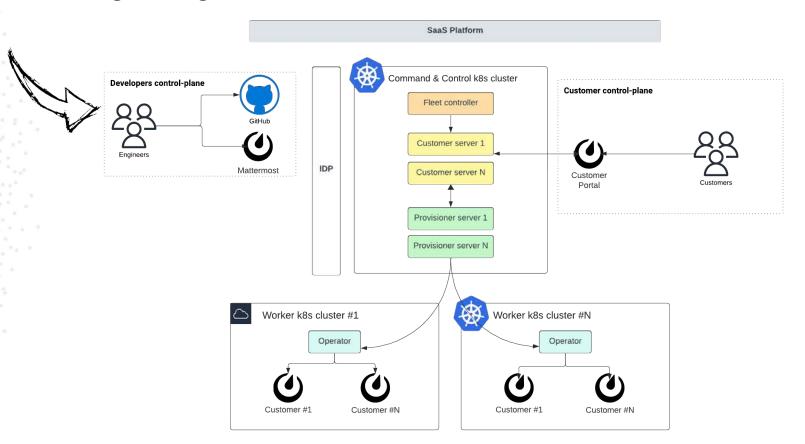

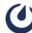

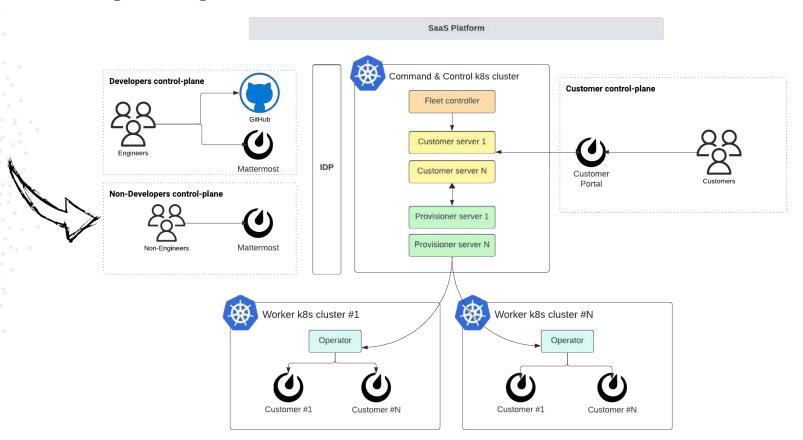

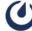

## **Developers control-plane goals**

- Self-serve
- Support for Staff and Open Source contributors
- DevEx with the tools we use daily
- Abstraction and SaaS Platform agnostic

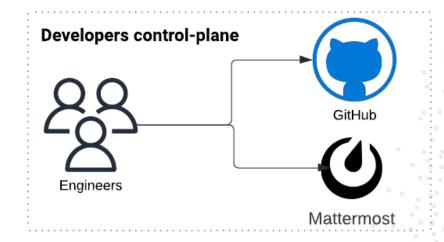

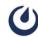

## Non-developers control-plane

- Self-serve
- Support for Sales, Support and DevRel
- UserEx with the tools we use daily
- Abstraction and SaaS Platform agnostic

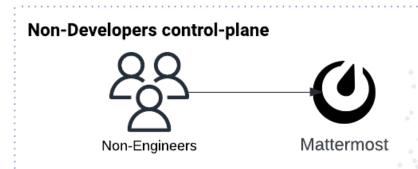

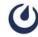

## **Seamless experience**

- Github
  - Github bots
- Mattermost
  - ChatOps

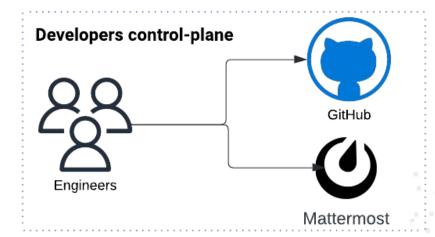

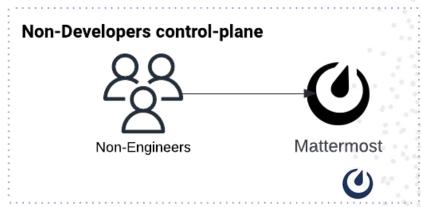

## **Github bots**

Github bots or apps are used to automate and improve workflows.

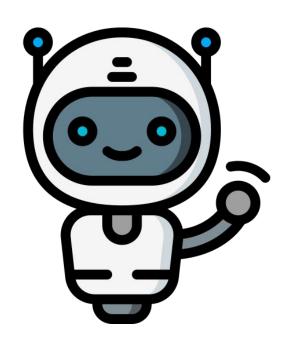

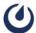

## **Spinwick**

A Github Bot which observes the Github labels and accordingly deploys Mattermost Test servers in Mattermost Cloud.

We can create different type test servers:

- Using Customer Portal
- Using Provisioner

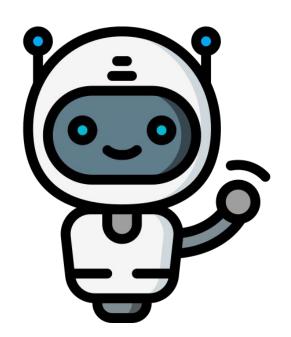

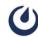

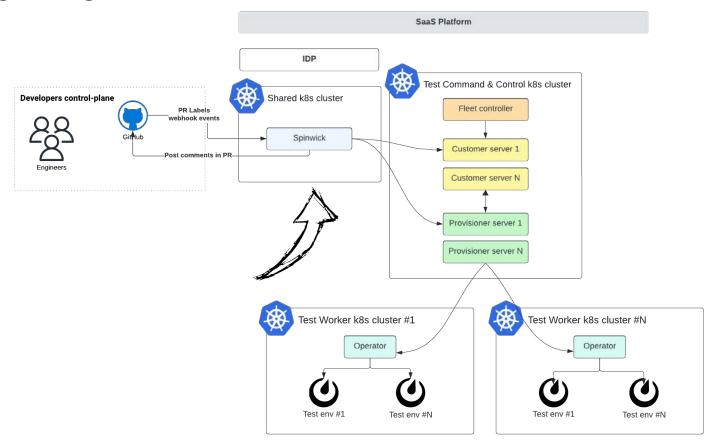

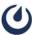

## **Spinwick: Self-serve**

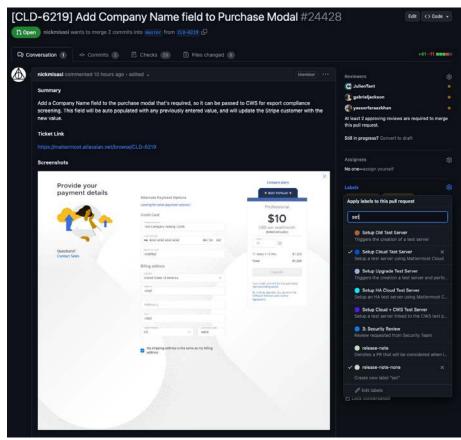

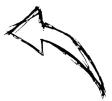

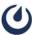

## **Spinwick: Self-serve**

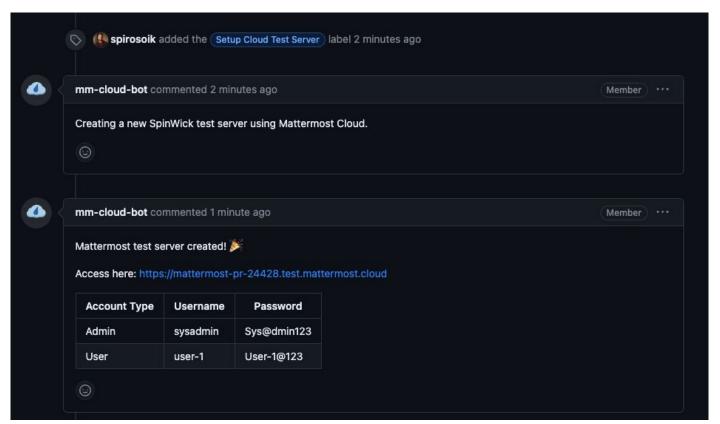

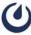

## **Spinwick: Self-serve**

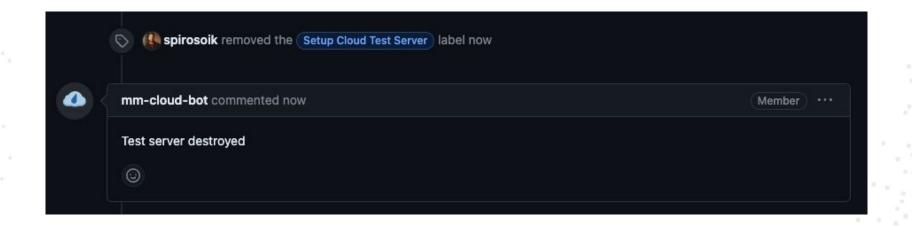

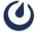

## **Mattermod**

A Github bot to automate day to day workflows in Github:

- Using Labels in a PR
- Using slash commands comments in a PR
- Adding labels for housekeeping into Issues and PRs

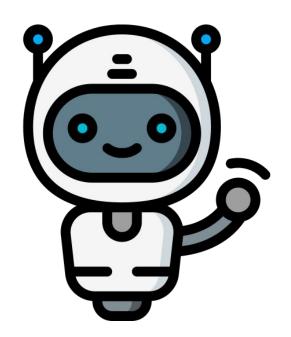

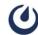

## **Mattermod: Self-serve & slash commands**

**/check-sla** checks if Open Source contributors have accepted the Mattermost Contributor Agreement

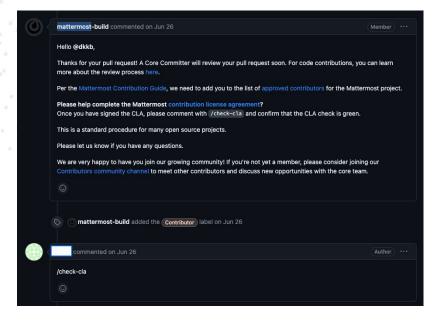

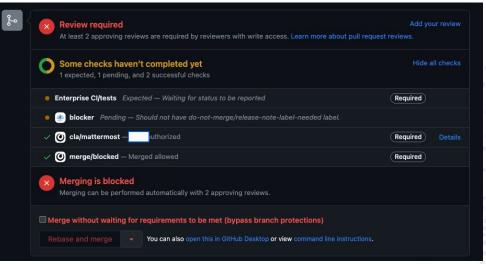

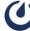

## **Mattermod: Self-serve & slash commands**

/update\_branch updates a PR with latest branch which is targeted to merge. Eg. if a PR targets main will merge latest main

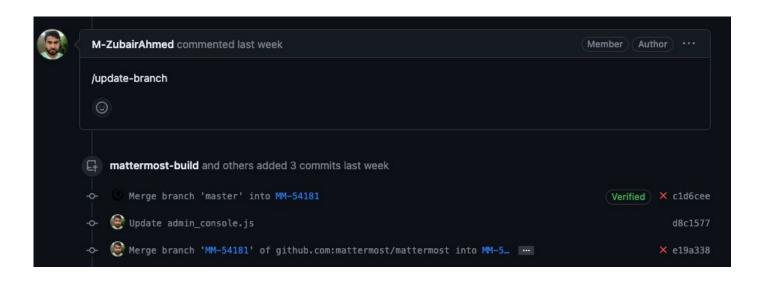

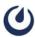

## **Mattermod: Self-serve & slash commands**

**/cherry-pick** give you the ability to cherry-pick the PR to another branch and raise a PR. Eg. assuming that I want to cherry-pick a PR to the **release-8.0** branch so it can be included in the next release: **/cherry-pick release-8.0** 

**/e2e-test** run the e2e tests which is triggering a pipeline for running e2e tests

**/e2e-cancel** cancels the running e2e tests

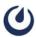

## **Mattermod: Housekeeping**

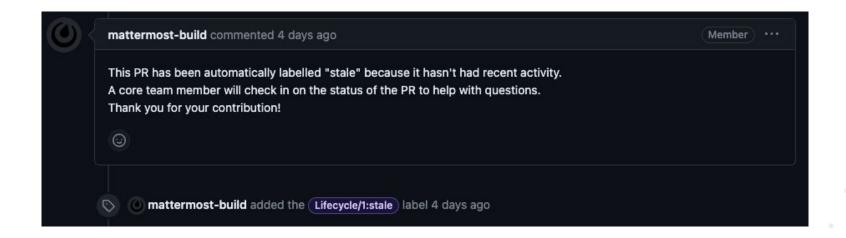

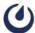

## **ChatOps**

ChatOps is a collaboration model that connects people, tools, process, and automation into a transparent workflow.

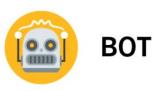

Hello, friend!

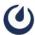

## **Without ChatOps**

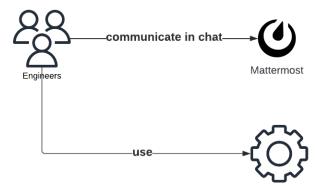

Platform tools

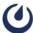

## **With ChatOps**

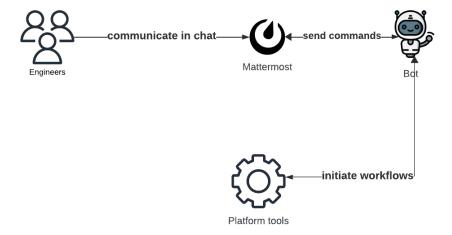

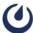

## **ChatOps with Mattermost**

Mattermost offers a bunch of options to add functionality and customize the experience with ChatOps:

- Slash Commands
- Plugins

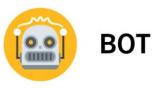

Hello, friend!

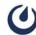

### **Cloud Bot Plugin**

The Cloud Bot allows the creation and the management of a test env in the SaaS Platform directly from Mattermost using slash commands:

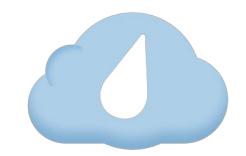

- From any channel
- DM to the bot

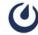

## **Cloud Bot: Example**

#### /cloud create test-con42

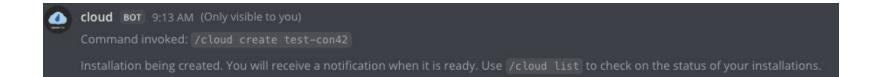

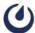

## **Cloud Bot: Example**

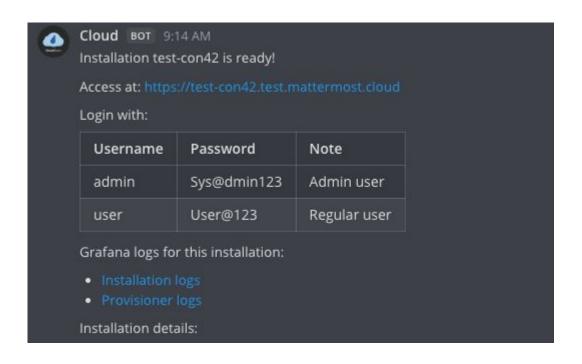

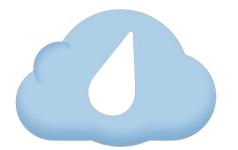

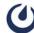

## **Cloud Bot: Configuration**

/cloud create cloudweek --license e20 --test-data --size miniHA --filestore bifrost

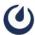

## **Internal Developer Platform**

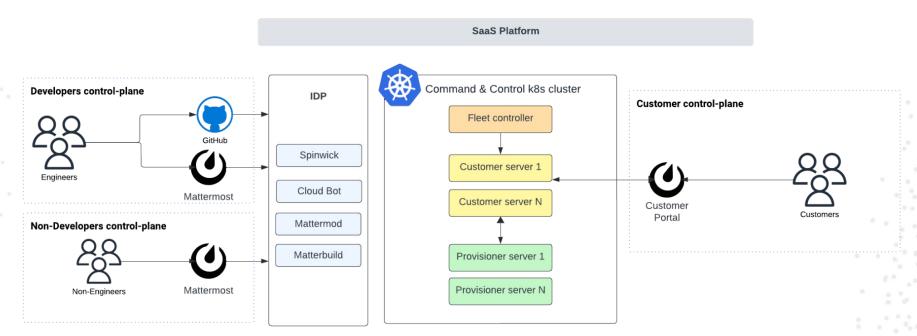

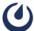

## **Learnings**

- Flexibility & Re-usability
- Developer & User Experience needs to be seamless
- Run surveys, gather feedback and listen your internal and external customers
- User our own product

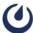

# Q&A

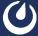

# Thanks

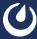